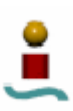

# **ÍNDICE**

## **CAPÍTULO I. INTRODUCCIÓN**

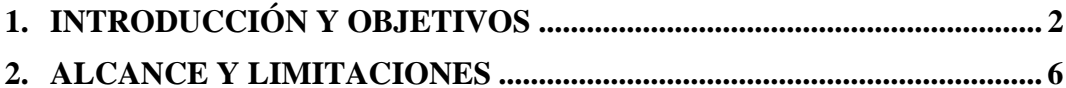

#### CAPÍTULO II. ESTUDIO TEÓRICO

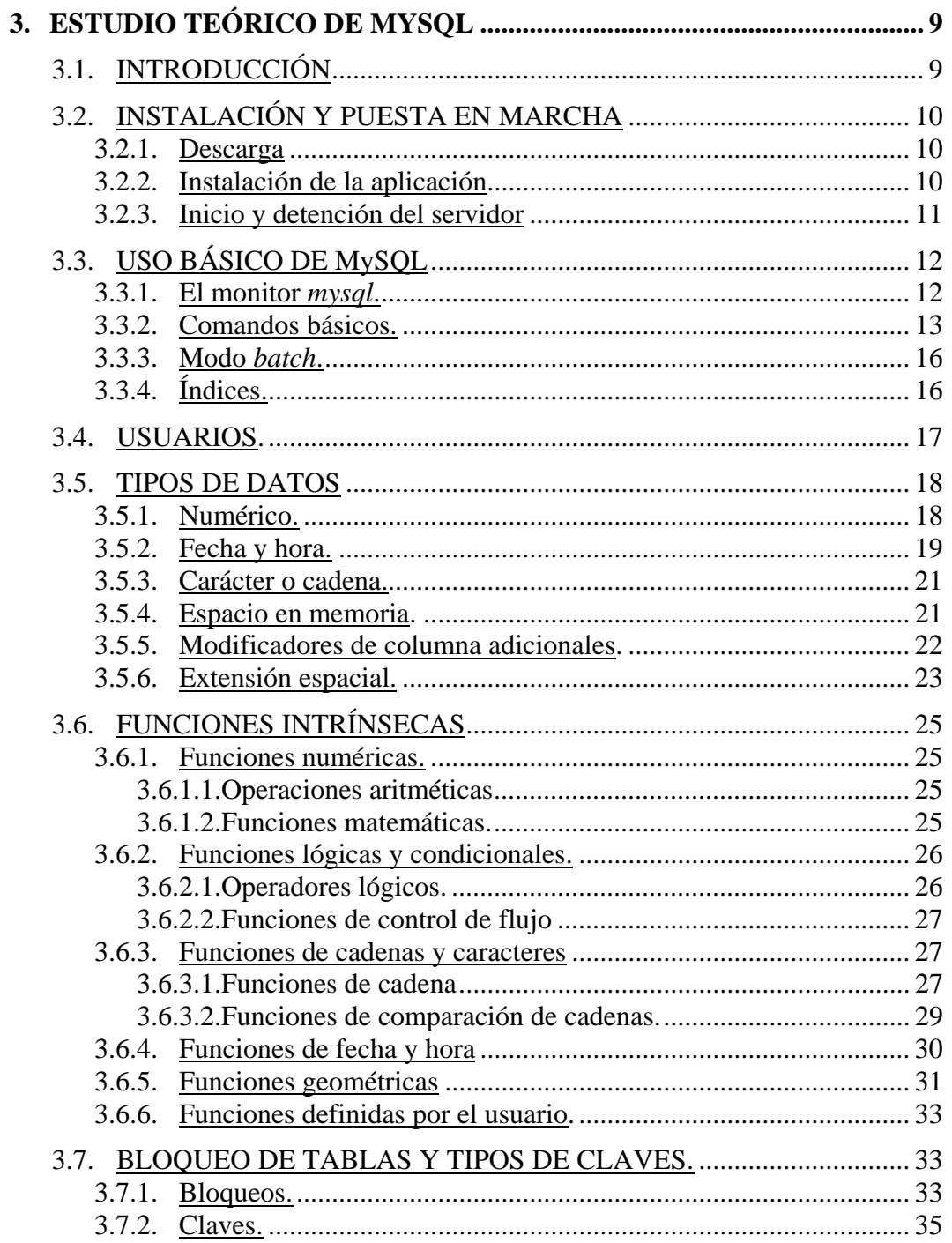

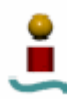

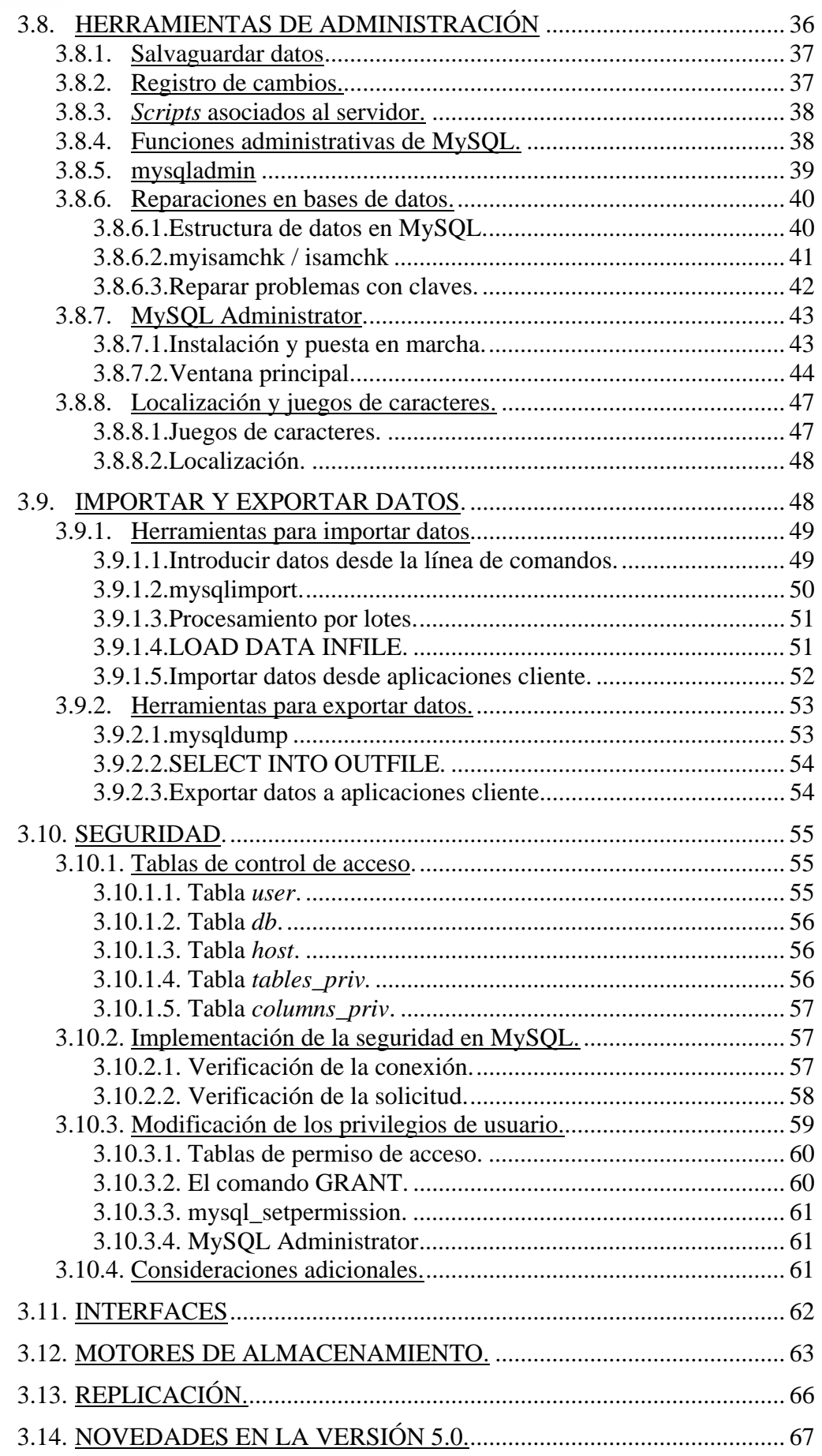

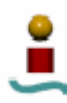

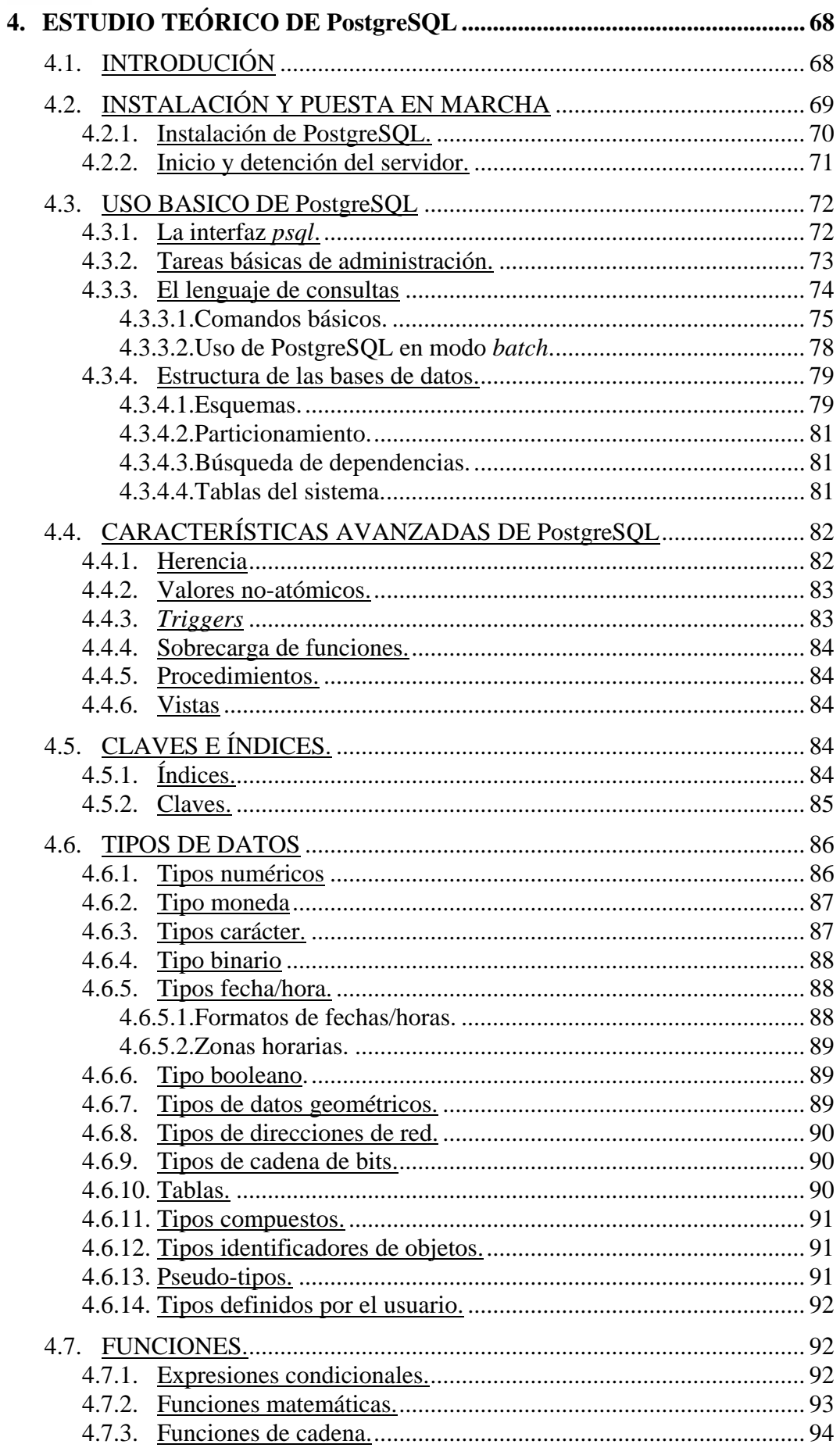

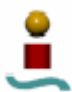

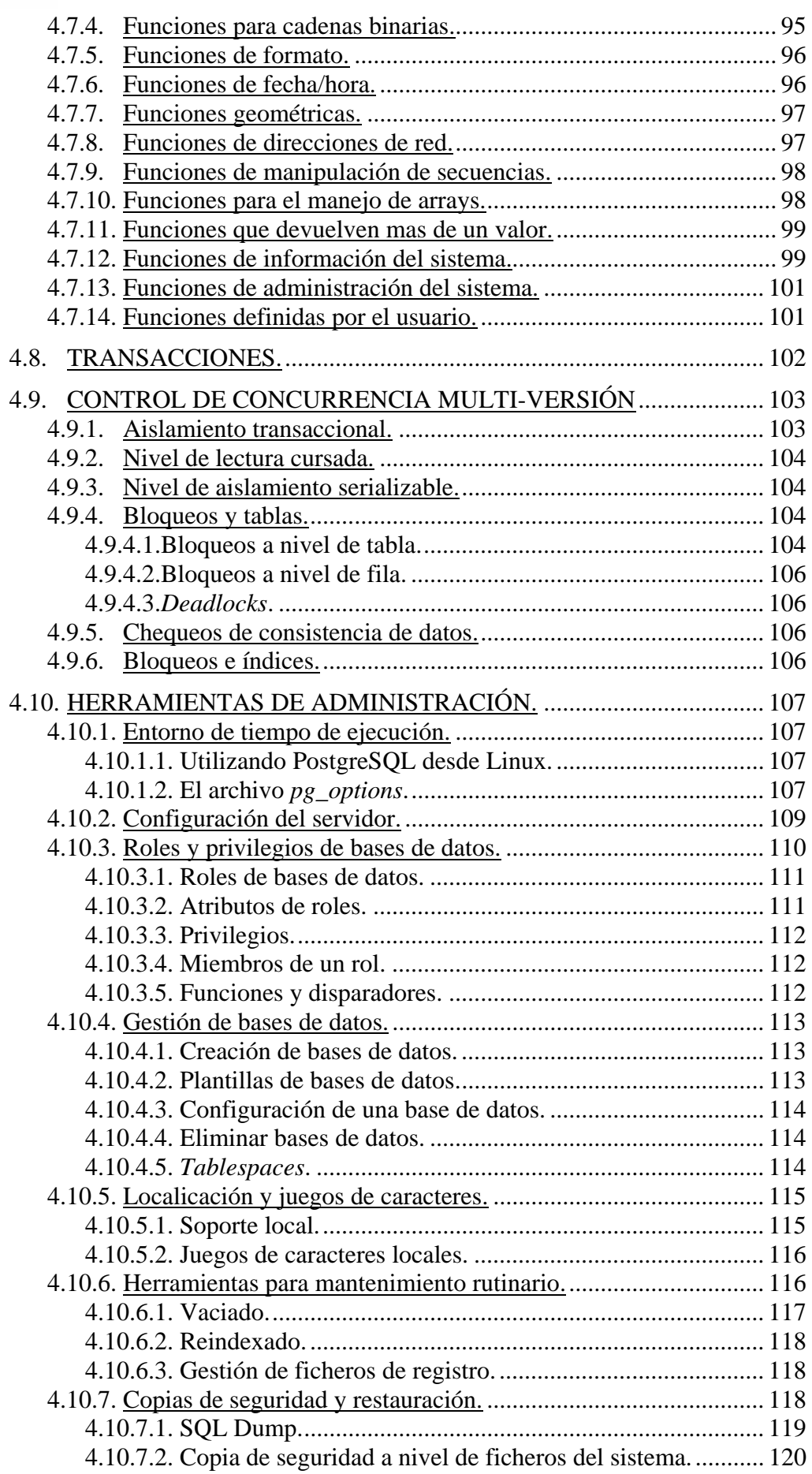

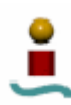

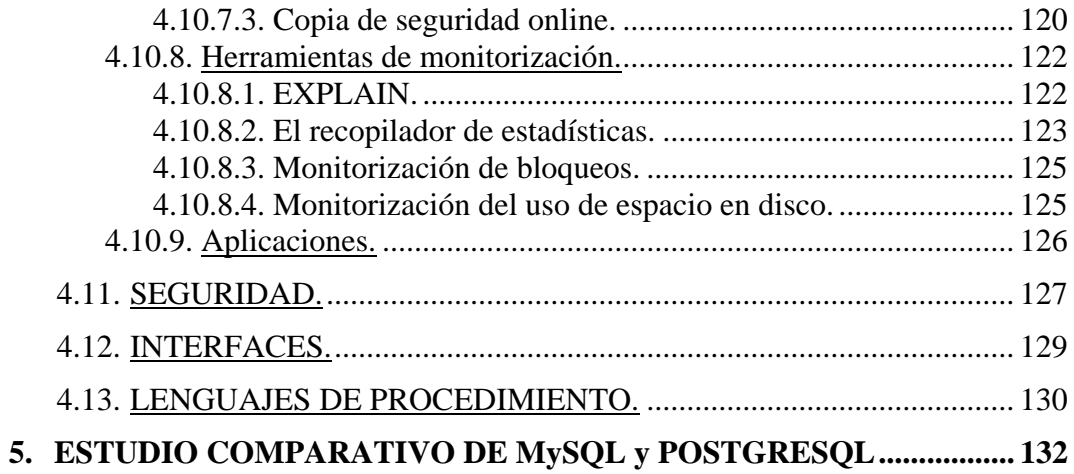

#### **CAPÍTULO III. PRUEBAS DE RENDIMIENTO**

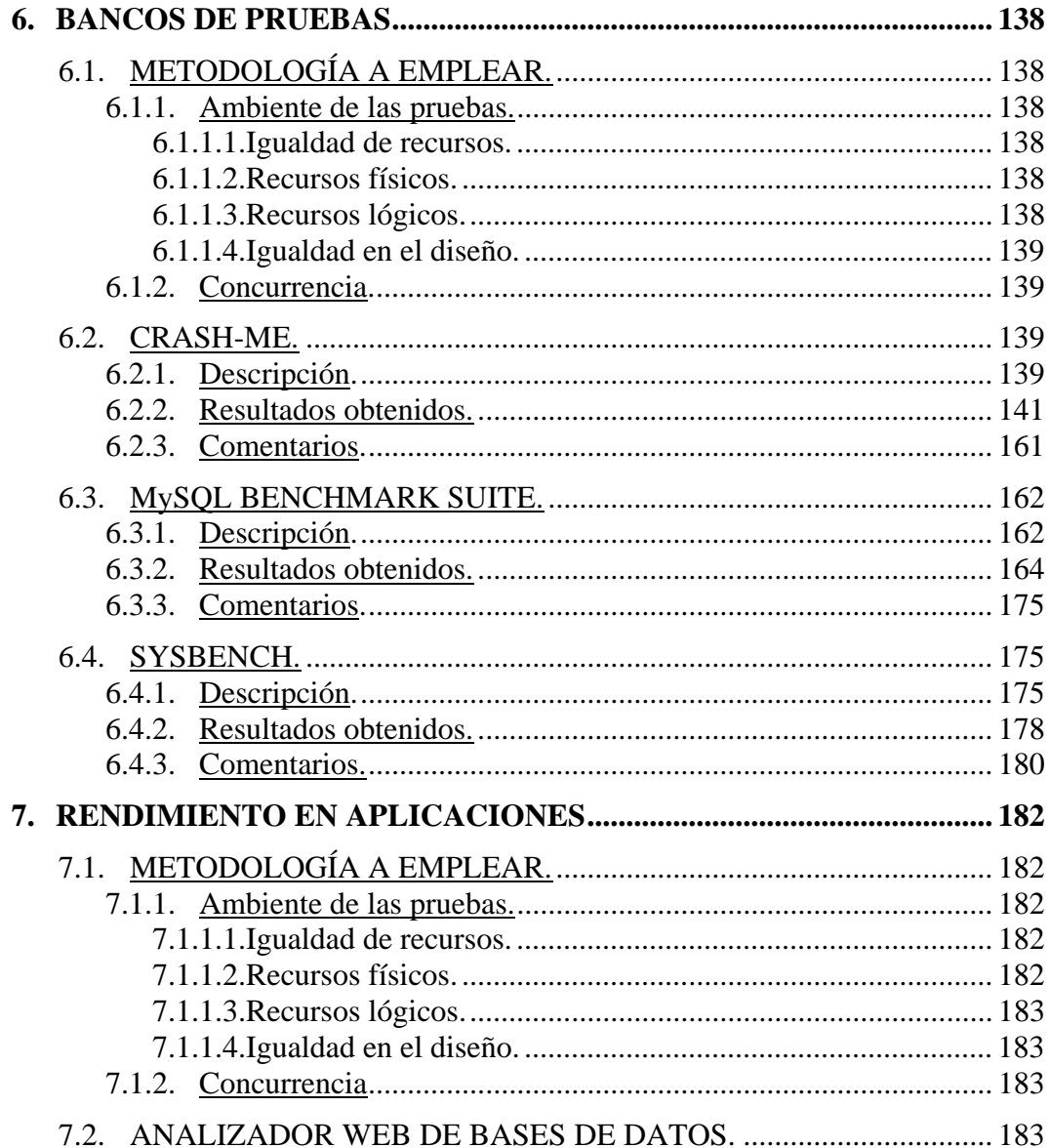

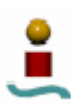

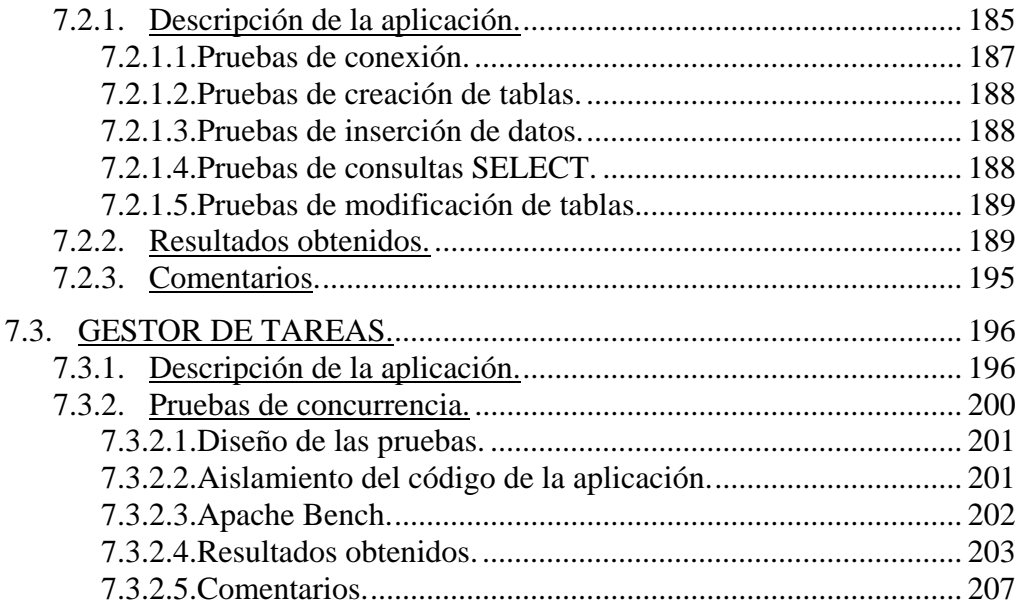

### **CAPÍTULO IV. CONCLUSIONES**

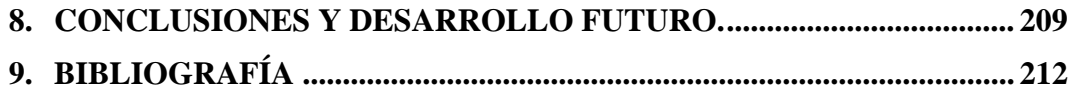

#### **CAPÍTULO V. ANEXOS**

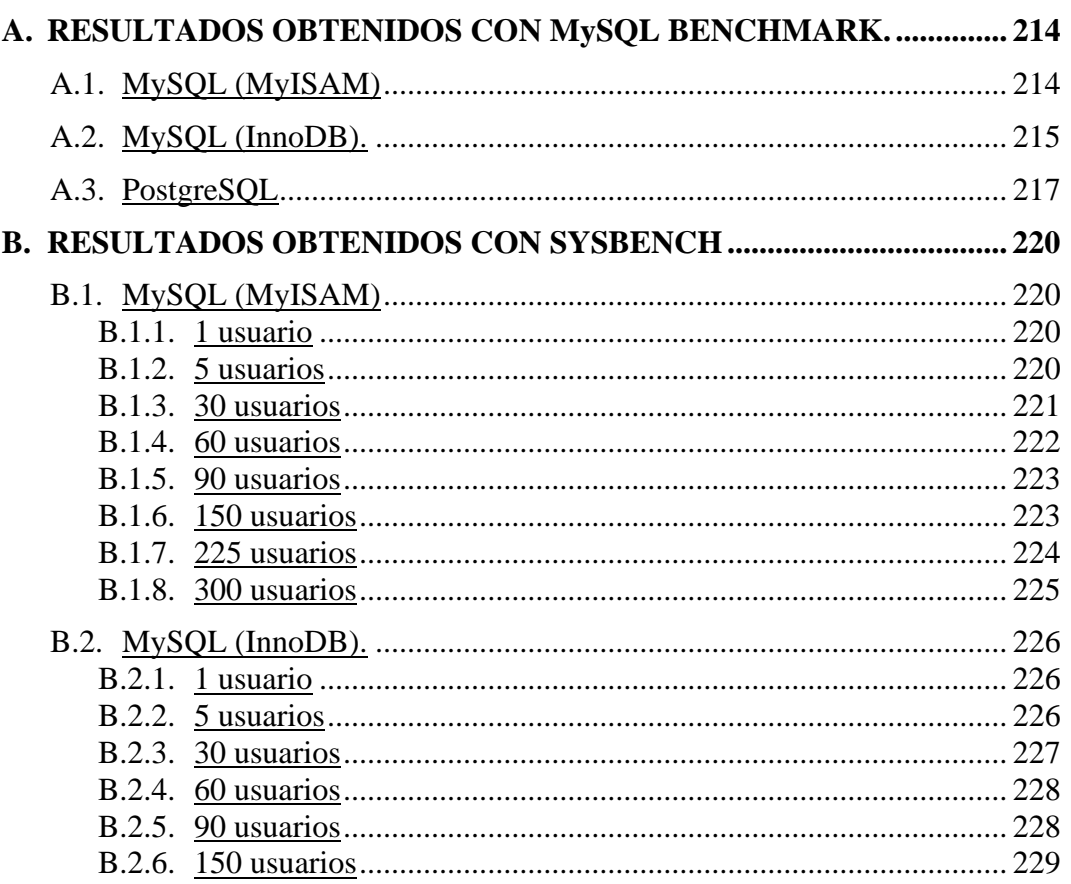

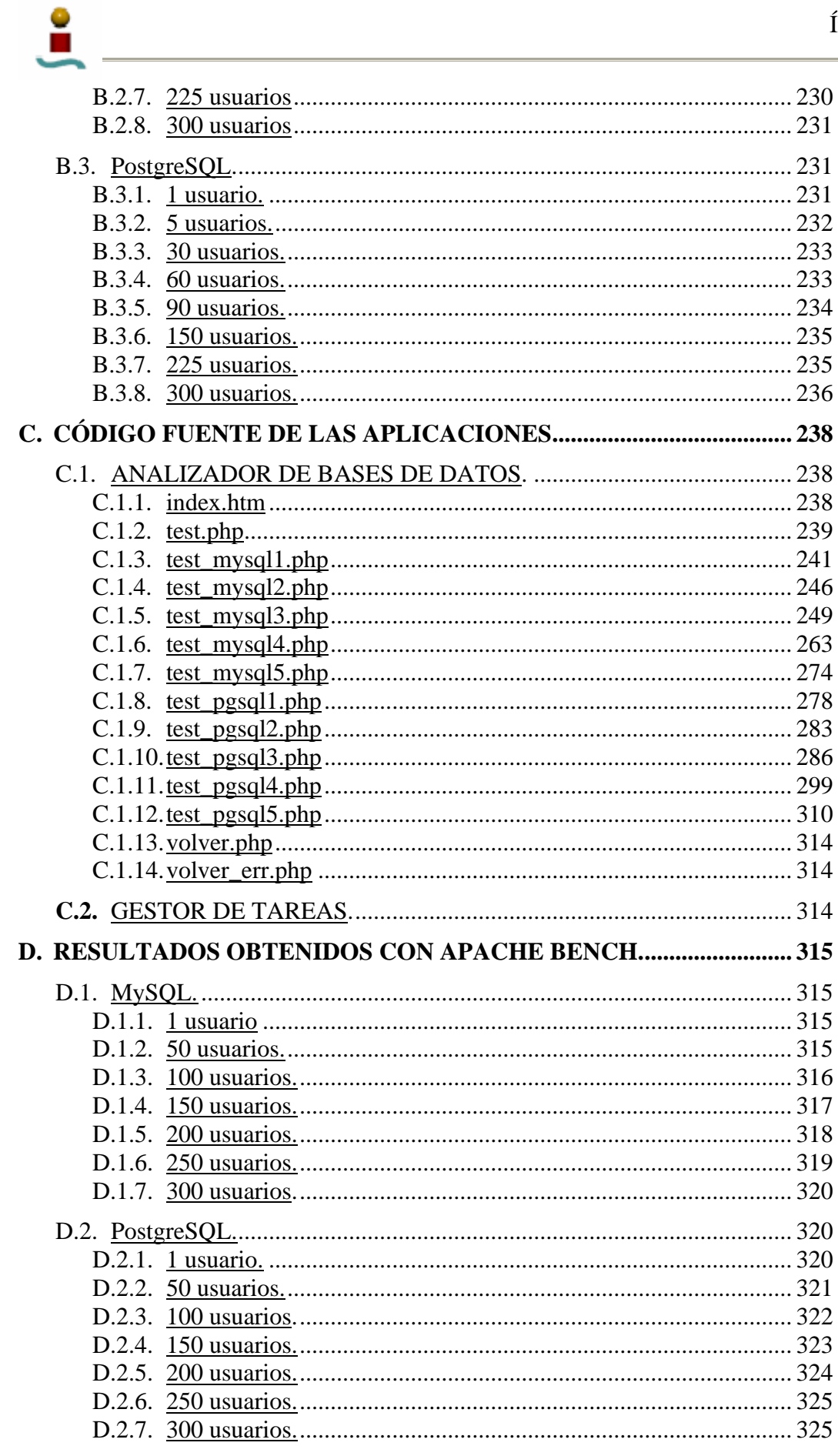